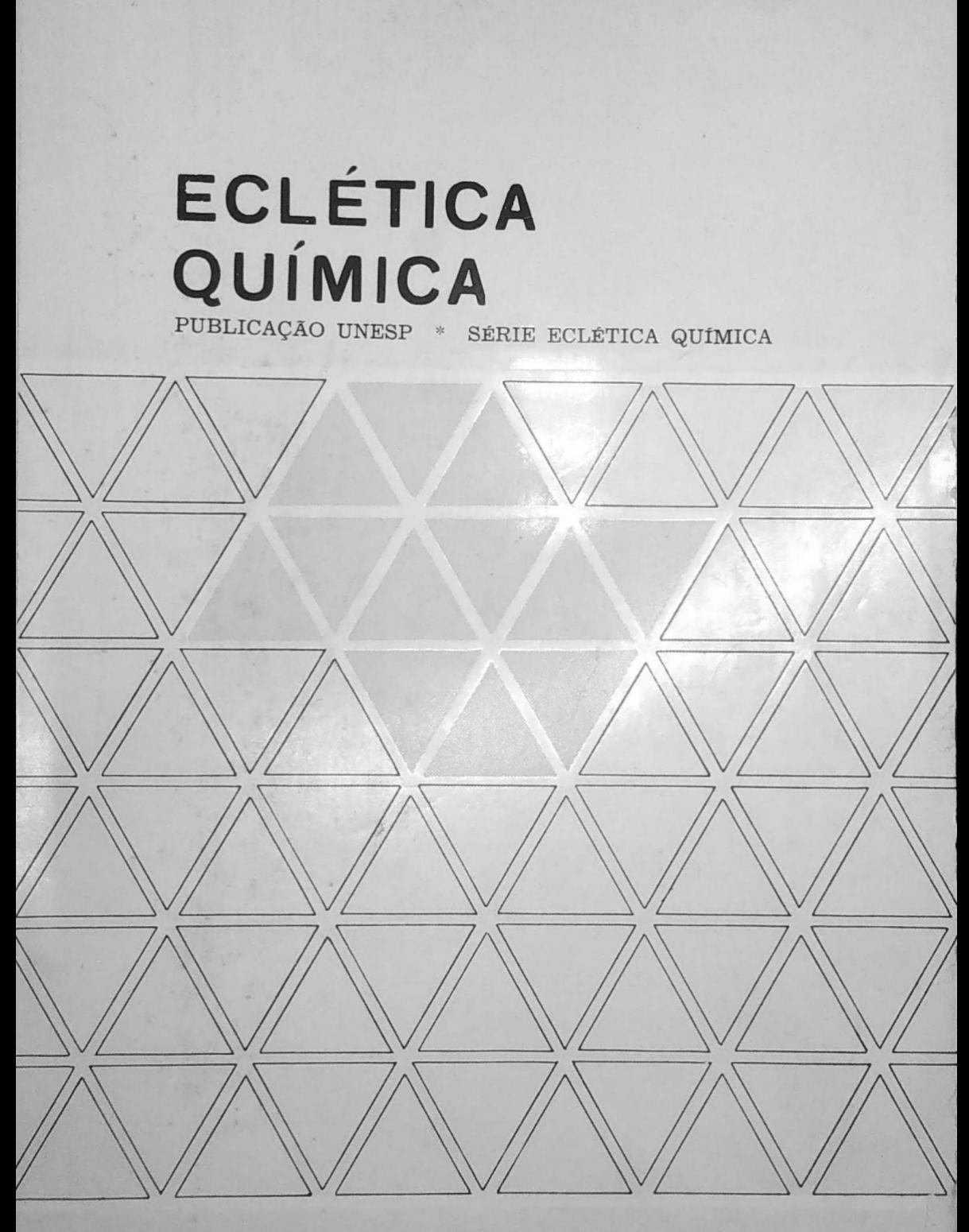

ECL. QUÍM. \* São Paulo \* V. 4 \* 1979 Vice-Reitor (Em Exercício)

Prof. Dr. Armando Octávio Ramos

"ERRATA"

Na capa: onde se lê Série Eclética Química leia-se Série Química

UNIVERSIDADE ESTADUAL PAULISTA "JÚLIO DE MESQUITA FILHO"

ECLÉTICA QUÍMICA

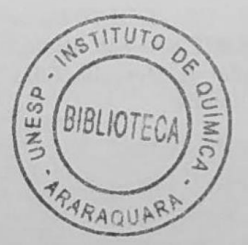

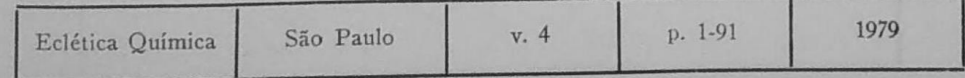

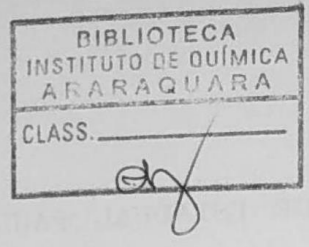

Correspondência Correspondence Endereço/Address

> A/C da Biblioteca Central da UNESP Av. Vicente Ferreira, 1278 C.P. 420  $17.500$  - Marília - SP

> > Comissão Editorial

Ruy Madsen Barbosa Abilio Martins Choiti Kiyam Mário Cilense Ana Maria G. Massabni

Diretor da Revista

**Jean Pierre Gastmans** 

ECLÉTICA QUÍMICA. São Paulo, Universidade Estadual Paulista "Júlio de Mesquita Filho", 1976v. anual

# SUMÁRIO / CONTENTS

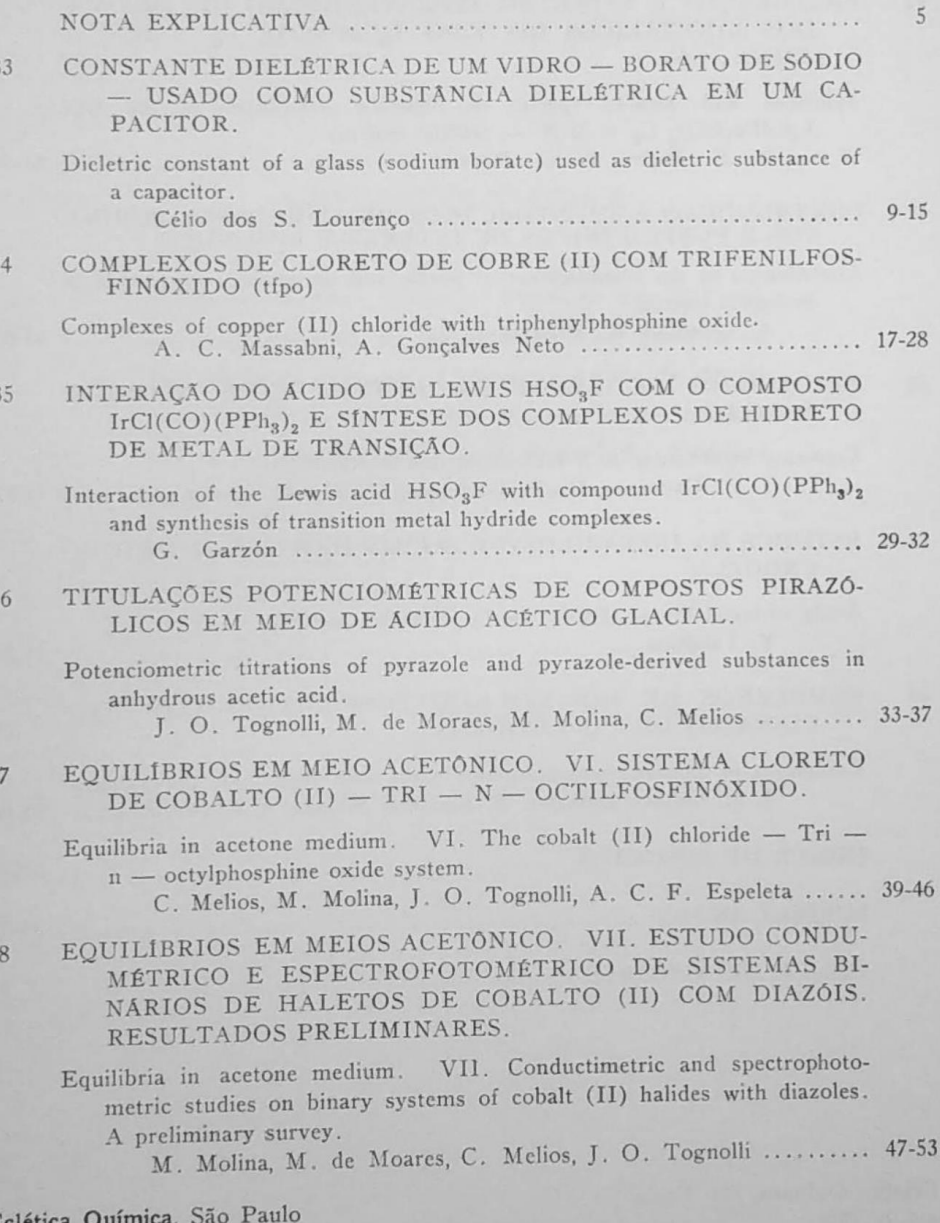

Eclética Quí<br>4:1-91, 1979 EQ 33-44

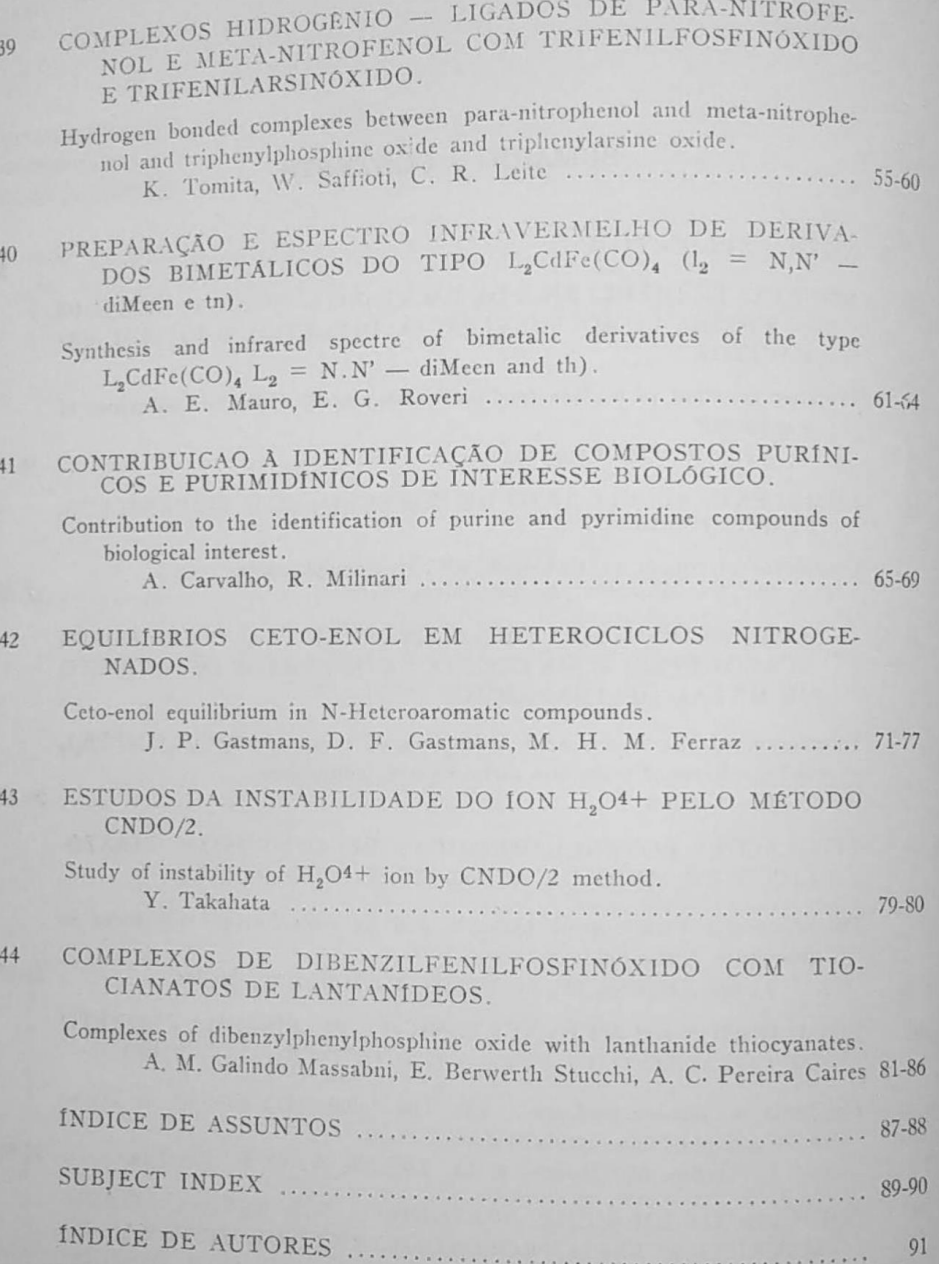

Eclética Química, São Paulo 4:1-91, 1979 EQ 33-44

# NOTA EXPLICATIVA

A revista "Eclética Química" fundada em 1976 sob a responsabilidade do Departamento de Química da Faculdade de Filosofia, Ciências e Letras de Araraquara, passa, a partir deste número a ser editada sob a responsabilidade da Universidade Estadual Paulista "Júlio de Mesquita Filho".

### **ÍNDICE DE ASSUNTOS**

### Vol.  $4$

## **ACETONA**

(em) cloreto (de) cobalto II (com) tri-n-octilfosfinóxido, p. 39 (em) complexos (de) haletos (de) cobalto II (com) diazóis, p. 47

### **ACIDOS**

acético anidro perclórico titulações potenciométricas (de) compostos pirazólicos, p. 33

# BORATO (DE) SÓDIO

constante dielétrica (em) capacitores, p. 9

## CAPACITORES

constante dielétrica (do) borato (de) sódio, p. 9

#### COBALTO II

cloreto complexo (com) tri-n-octilfosfinóxido  $\cdot$  (em) acetona, p. 39 haletos complexos (com) diazóis, p. 47

#### **COBRE II**

cloreto (de) (com) trifenilfosfinóxido, p. 17

#### **COMPLEXOS**

(de) hidretos (de) metais (de) transição, p. 29 hidrogênio ligado (entre) meta-nitrofenol (e) trifenilarsinóxido meta-nitrofenol (e) trifenilfosfinóxido para-nitrofenol (e) trifenilarsinóxido para-nitrofenol (e) trifenifosfinóxido, p. 55

### **COMPOSTOS**

pirazólicos titulações potenciométricas (em) ácidos acético anidro perclórico, p. 33

# CONSTANTE DIELÉTRICA

(do) borato (de) sódio, p. 9

# DERIVADOS BIMETALICOS

espectros infravermelhos frequência simetria, p. 61

# DIAGRAMA (DE) FASE

proton dondores meta-nitrofenol para-nitrofenol proton-receptores trifenilarsinóxido trifenilfosfinóxido, p. 55

# DIBENZILFENILFOSFINÓXIDO

complexos (com) tiocianatos (de) lantanídeos, p. 81

# **ESTABILIDADE**

constantes (de) cloreto (de) cobalto II (com) tri-n-octilfosfinóxido  $(em)$  acetona, p. 39 (dos) sistemas Cox2 - diazóis, p. 47

#### $HSO_3F$

interação (com) IrCl(CO) (PPh<sub>3</sub>)2, p. 29

Eclética Química, São Paulo  $4:1-93$ EQ 33-34

# HETEROCICLOS NITROGENADOS

equilíbrios ceto-enol, p. 71

#### $IONH<sub>0</sub>O<sup>4+</sup>$

estudo (da) instabilidade método CNDO/2, p. 79

#### IrCL  $(CO)$   $(PPH<sub>3</sub>)2$

interação (com)  $HSO_3F$ , p. 29

### META-NITROFENOL

complexos hidrogênio ligados (com) trifenilarsinóxido trifenilfosfinóxido, p. 55

#### PARA-NITROFENOL

complexos hidrogênio ligados (com) trifenilarsinóxido trifenilfosfinóxido, p. 55

# PIRIMIDÍNICOS (COMPOSTOS)

identificação (em) bactérias, p. 65

#### TEORIA

 $CNDO/2$ instabilidade (de)  $H_2O^4$ +, p. 79 **HMO** equilíbrio ceto-enol(em) heterociclos nitrogenados, p. 71

# TIOCIANATOS (DE) LANTANÍDIOS

complexos (com) dibenzilfenilfosfinóxido, p. 81

#### TRIFENILARSINÓXIDO

complexos hidrogênio ligados (com) meta-nitrofenol para-nitrofenol, p. 55

# **TRIFENILFOSFINÓXIDO**

complexos (com) cloreto (de) cobre II, p. 17 hidrogênio ligados meta-nitrofenol para-nitrofenol, p. 55

## TRI-N-OCTILFOSFINÓXIDO

complexo (com) cloreto (de) cobalto II (em) acetona, p. 39

# SUBJECT INDEX

Vol.  $4$ 

#### **ACETONE**

#### $(i<sub>n</sub>)$

cobalt (II) chloride (with) tri-n-octylphosphine oxide, p. 39 complexes (of) cobalt (II) halides diazoles, p. 47

#### **ACIDS**

ahydrons acetic perchloric potenciometric titrations (of) pyrazole, compounds, p. 33

#### **BIMETALLIC DERIVATES**

spectra infrared frequence symetry, p. 61

#### CNDO/2, THEORY

instability (of), p. 79

### **COBALT II**

chloride complexes (with) tri-n-octylphosphine oxide  $(in)$  acetone, p. 39 halides complexes (with) diazoles, p. 47

# **COMPLEXES**

hydrogen bonds (between) meta-nitrophenol (and) triphenylarsine meta-nitrophenol (and) triphenylphosphine para-nitrophenol (and) triphenylarsine para-nitrophenol (and) triphenylphosphine, p. 55

(of) transition metal hydride, p. 29

#### **COMPOUNDS**

pyrazole potenciometric titrations (in) acids ahydrons acetic perchloric, p. 33

#### COPPER (II)

chlorides (with) triphenylphosphine, p. 17

#### **DIBENZYLPHENYLPHOSPHINE**

complexes (with) lanthanide thyocyanates, p. 81

#### DIELETRIC CONSTANT

(of) soium borate, p. 9

### ELETRIC CONDENSERS

dieletric constant (of) sodium borate, p. 9

# HETEROAROMATIC, COMPOUNDS

equilibrium ceto-enol, p. 71

## HMO, THEORY

equilibrium ceto-enol (in) heteroaromatic compounds,p. 71

#### $HSO_9F$

interaction (with) IrCl (CO) (PPh<sub>3</sub>)2, p. 29

 $10NH<sub>2</sub>O<sup>4+</sup>$ study (of) instability method CNDO/2, p. 79

## $IrCl(CO)$   $(PPh<sub>2</sub>)2$

interaction (with)  $HSO<sub>3</sub>F$ , p. 29

### LANTHANIDE THIOCYANATES

complexes (with) dibenzylphenylphosphine, p. 81

#### META-NITROPHENOL

hydrogen bonds complexes (with) triphenylarsine triphenylphosphine, p. 55

#### PARA-NITROPHENOL

hydrogen bonds complexes (with) triphenylarsine triphenylphosphine, p. 55

#### RHASE-DIAGRAM

proton acceptors triphenylarsine triphenylphosphine proton domiors meta-nitrophenol para-nitrophenol, p. 55

#### PIRIDINES (COMPOUNDS)

identification (in) biological material, p. 65

#### SODIUM BORATE

dieletric constant (in) eletric condensers, p. 9

#### **STABILITY**

contants (of) cobalt (II) chloride (with) tri-n-octylphosphine oxide  $(in)$  acetone, p. 39 constants systems  $CoX2$  - diazoles, p. 47

#### TRI-N-OCTYLPHOSPHINE OXIDE

complexes (with) cobalt (II) chloride (in) acetone, p. 39

#### TRIPHENYLARSINE OXIDE

hydrogen-bond complexes (with) meta-nitrophenol para-nitrophenol, p. 55

#### TRIPHENVLPHOSPHINE

hydrogen bonded complexes (with) meta-nitrophenol para-nitrophenol, p. 55

### TRIPHENYLPHOSPHINE OXIDE

complexes (with) copper (II) chlorides, p. 17

# INDICE DE AUTORES

# **AUTHOR INDEX**

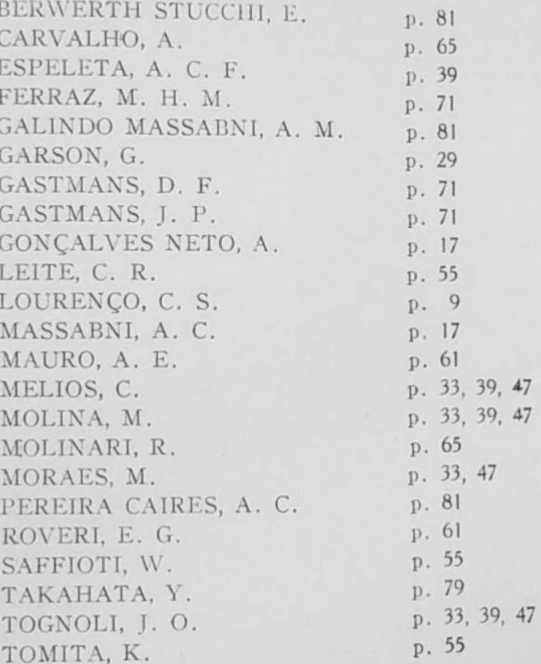

R